## BIOCARTA\_INFLAM\_PATHWAY

 $\overline{1}$ 

 $\overline{1}$ 

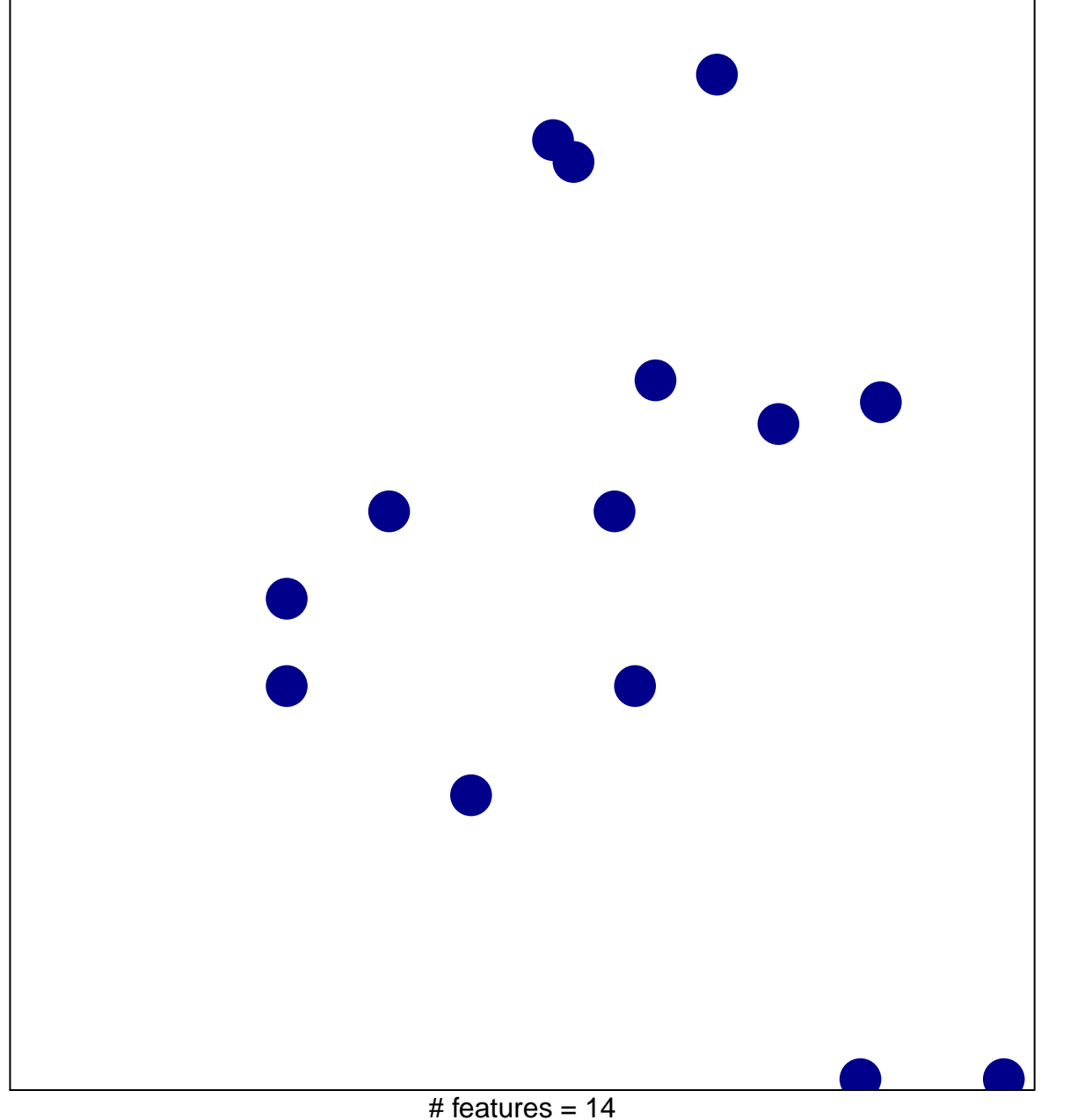

chi-square  $p = 0.84$ 

## **BIOCARTA\_INFLAM\_PATHWAY**

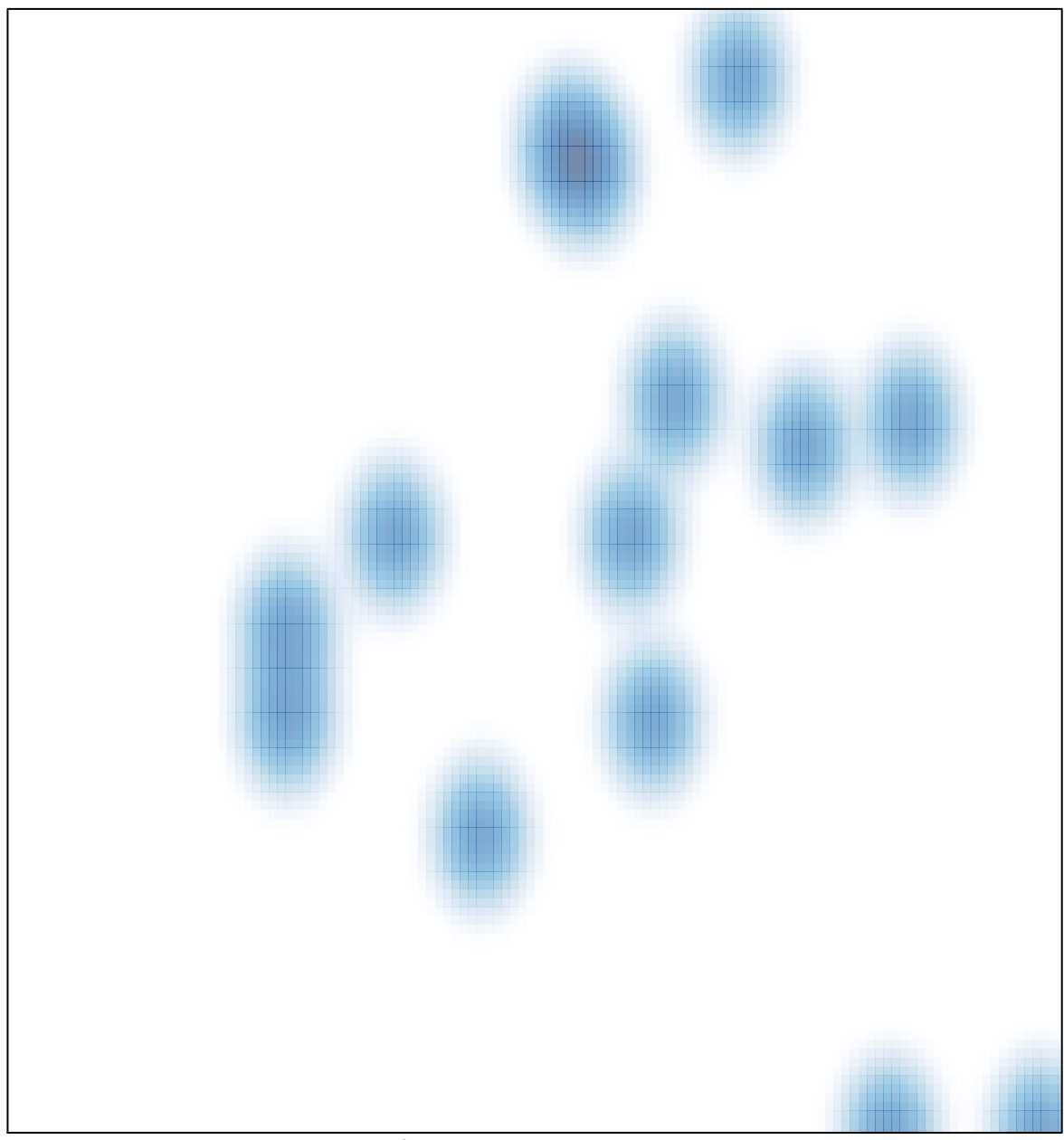

# features =  $14$ , max = 1